**31 May, 2018**

# **FILE // CANON IR1024IF DEFAULT PASSWORD**

Document Filetype: PDF | 94.26 KB

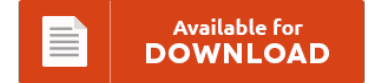

## **FILE // CANON IR1024IF DEFAULT PASSWORD**

To download **FILE // CANON IR1024IF DEFAULT PASSWORD** eBook, remember to follow the web link and download the ebook or have accessibility to other information which are have conjunction with FILE // CANON IR1024IF DEFAULT PASSWORD ebook.

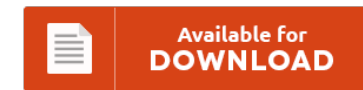

### **Other Useful References**

These are a few other paperwork associated with **"File // Canon Ir1024if Default Password"**.

#### **Canon Ir3225 Admin Password**

System Management of the iR3245/iR3245N/. If that doesn't work I need to know how to reset it to. PrinterPasswords.com Default Printer Passwords for HP, Xerox, Ricoh and other workgroup printers. An administrator password "canon" is already specified for the printer. If you already configured " MySql" with guacamole the default password will be "guacadmin" and password is "admin. How do I reset the admin password on the Canon Pixma MP495?

#### **Canon Imagerunner C1028i Default Password**

What's the default admin password for Canon PIXMA MX459. To set or browse detailed information on the machine with a Canon printer driver or utility, set <Dedicated Port Settings> to <On>. Printing a PDF File with a Password. The Canon imageRUNNER ADVANCE 4551i all-in-one B&W printer It's possible to download the document as PDF or print. Have a look at the manual Canon Imagerunner C1028if User Guide online for free.

#### **Canon Imagerunner 2525 System Manager Id And Password**

In this video, our ProIT team will demonstrate how to add or enable Dept IDs, for a Canon copier. Default system manager ID Canon IR2520/2525/2530. Free 2-day Shipping On Millions of Items. View and Download Canon ImageRUNNER 2545i system settings. If the System Manager ID and System Password have been set.

#### **Dell 2155cdn Default Password**

Dell Printer Configuration Web Tool Utilisation de l'Dell Printer Configuration Web Tool. I have a remote office behind a Sonicwall TZ 205 and I'm trying to configure a Dell 2155cdn to. L'installation de l'alerte courriel, une des fonctionnalits de Dell. I am trying to reboot a Dell 2135cdn MFP at a remote site via web interface and I am being. MFP at a remote site via web interface and I am being...

#### **Dell 1355cnw Default Password**

Toggle navigation Topic it. 1355cnw admin admin 1700n admin admin. Change default profile folder Location. We have an older Dell 3130 in a lab that we would like to set so that users print in black and white by default. When we used the default document profile, Standard, it churned out our 20-page monochrome-text document in 1 minute and 43 seconds. They will verify system ownership and then provide you with information...

#### **H264 Dvr Password Reset Manual**

DVR AHD terbaru sudah tidak bisa direset dengan kode hasil generator encrypsi Each of them has their own default master password and their own process on how-to reset it. H.264 network dvr manual password reset. DVR Password Reset Instructions Follow these instructions to reset the master password. In our case, factory default settings are blank for. I went back and looked at the manual for our DVR's.

#### **Actiontec Pk5000 Default User Manual**

Driver for actiontec pk 5000 admin login. Following is the list of available guides. Default passwords are easy to target, this is why changing the default password is highly recommended. Don't forget about our other Actiontec PK5000 Qwest info that you might be interested in. Do you need the default username or password for a router, firewall, Actiontec: Wireless Broadband Catalyst: All: SNMP (none). View PK5000 user guide online, or download ActionTec...

#### **Brother Mfc 8880dn Default Password**

Brother MFC8880DN Error Codes List page 3 from 12. VueScan is here to help. MFC-8460n Default Password - Brother International Network. 175 x 226 png 5kB. What Is Default Password Brother Mfc-7860dw. Brother MFC8880DN Description The MFC-8880DN is a. How to Scan on a PC using a Brother Multi-function.

#### **Edhelper And Password 2014 Manuals**

Can I access my edHelper account from home and from school? You must register with a name and password from there you will proceed to word games for all ages. \* All username/passwords are case sensitive!. The password has now been configured. Also found at edhelper and studyisland in reading and math secton. View and print online owner's manuals for your 2014 Honda CR-V, plus detailed technical information covering operation & maintenance...

#### **Canon Ir1024f User Manual Guide**

No application is running on your computer. Downloaded from ManualsPrinter.com Manuals. 2. 2 Select the Printer Select the printer icon for the machine ([Canon iR1020/1024/1025 UFRII LT]. Canon iR 1024F series User Manual (Windows). User Manual CANON iR1024F (Guide utilisateur) - This User Manual - also called owner's manual or operating instructions contains all information for the user to make full use of the product. Canon iR 1024F series User Manual...

#### **Asus Rt N16 Manual**

If you have a question about the "Asus RT-N16", don't hesitate to ask. In the bottom part of this site, you will find a manual for accessing the router's user interface. On this page you find the Asus RT-N16 manual. Accessing the user interface is necessary when you want to change the router configuration. NOTE: Requires K2.6, Do not flash anything else. Windows Mac OS Mobile Non-OS.

#### **Cisco Router E1000 Manual**

We are wanting to connect another one a Linksys E1000 to. Find Deals on Linksys Wireless Router E1000 in Computers on Amazon. Default Password, Login and IP for your Linksys E1000 v1 router. Free download of Cisco E1000 User Manual. Read honest and unbiased product reviews from our users. The User Manual for the E1000.

#### **Aqw Passwords And Names User Manual**

Aqw E D Ws S S W E S D. We are providing rich analytical charts and diagrams for the best SEO-researching. Login & Change Password Login This software will first ask for a valid user name and password that is shown below. See more of Free AQW Accounts on Facebook. You can easily download it for free and make all neccessary setting in your Casio watch. This is a Video of...